## How to: Day Summary Report

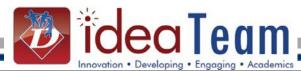

## This is a report to print daily to show all attendance activity for the day.

Click **Office**Click **Attendance**Click **Reports**Click **Day Summary** 

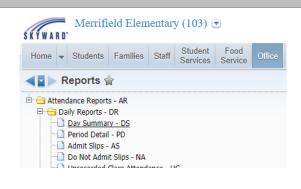

- 1. Use the correct year
- Use Specific Date (Today) and your ADA Attendance period. High School may want to have one for A and one for B day.
- 3. Select Both in case the student is inactive now but was active the day selected
- 4. Print the Student Counts
- 5. Select all attendance types
- 6. Be sure to add Other ID
- 7. Include the Middle Name
- 8. Only periods in the range are required.

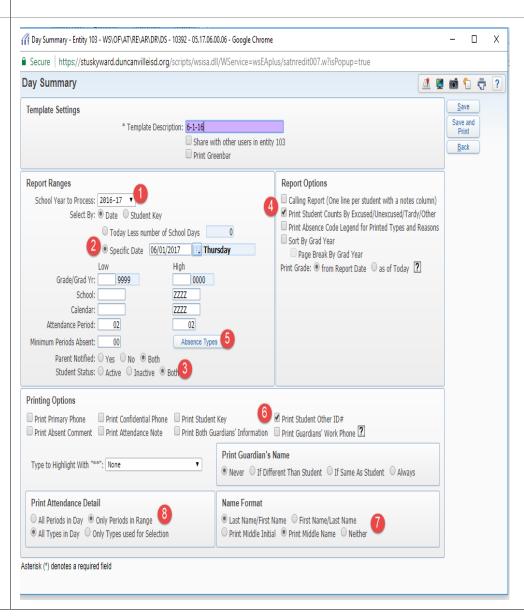

## How to: Day Summary Report

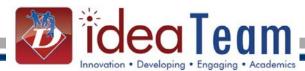

Totals are given at bottom of report.

You can also run this report by grade level if needed.

| 1soatr05.p 40-4<br>05.17.06.00.00 | Day Summary(Morning Report) |          |          |    |   |          |   | 08/24/17 |   |   |   |   | Page:4<br>7:50 PM |
|-----------------------------------|-----------------------------|----------|----------|----|---|----------|---|----------|---|---|---|---|-------------------|
|                                   |                             |          |          |    |   |          |   |          |   |   |   |   |                   |
|                                   |                             |          |          |    |   |          |   |          |   |   |   |   |                   |
| THER ID                           | ABS. DATE 06/01/2017        | STS      | GRD      | FP | 1 | 2        | 3 | 4        | 5 | 6 | 7 | 8 | PN                |
|                                   |                             | -A       | 02       | 2  |   | T-       |   |          |   |   |   |   | N                 |
|                                   |                             | -ĭ       | 04       |    |   | λ-       |   |          |   |   |   |   | N                 |
|                                   |                             | -λ       | KG       | 2  |   | λ-       |   |          |   |   |   |   | N                 |
|                                   |                             | -A       | 02       | 2  |   | λ-       |   |          |   |   |   |   | N                 |
|                                   | 100,000                     | -λ       | 01       | 2  |   | λ-       |   |          |   |   |   |   | N                 |
|                                   |                             | -ĭ       | 04       | 2  |   | L-       |   |          |   |   |   |   | N                 |
|                                   |                             | -A       | 01       |    |   | L-       |   |          |   |   |   |   | N                 |
|                                   |                             | -λ       | 01       |    |   | λ-       |   |          |   |   |   |   | N                 |
|                                   |                             | -λ       | KG       | 2  |   | L-       |   |          |   |   |   |   | N                 |
|                                   |                             | -A       | 03<br>01 |    |   | λ-       |   |          |   |   |   |   | N                 |
|                                   |                             | -A<br>-I | 04       |    |   | T-       |   |          |   |   |   |   | n<br>n            |
|                                   |                             | -A       | 01       | 2  |   | т-       |   |          |   |   |   |   | N                 |
|                                   |                             | -ĭ       | 04       |    |   | λ-       |   |          |   |   |   |   | N                 |
|                                   |                             | -λ       | 02       |    |   | L-       |   |          |   |   |   |   | N                 |
|                                   | B10 B10 C10                 | -I       | 04       | 2  |   | λ-       |   |          |   |   |   |   | N                 |
|                                   | 200                         | -A       | 01       | 2  |   | T-       |   |          |   |   |   |   | N                 |
|                                   |                             | -A       | KG       | 2  |   | T-       |   |          |   |   |   |   | N                 |
|                                   |                             | -λ       | 02       | 2  |   | T-       |   |          |   |   |   |   | N                 |
|                                   |                             | -λ       | 01       |    |   | L-       |   |          |   |   |   |   | N                 |
|                                   |                             | -λ       | 03       |    |   | λ-       |   |          |   |   |   |   | N                 |
|                                   |                             | -λ       | KG       |    |   | L-       |   |          |   |   |   |   | N                 |
|                                   |                             |          | 02<br>KG | 2  |   | L-<br>L- |   |          |   |   |   |   | n<br>n            |
|                                   |                             | -λ<br>-λ | 03       |    |   | L-       |   |          |   |   |   |   | N N               |
|                                   |                             | -ĭ       | 04       | 2  |   | λ-       |   |          |   |   |   |   | N                 |
|                                   |                             | -λ       | KG       | 2  |   | L-       |   |          |   |   |   |   | N                 |
|                                   |                             | -Ĭ       | 04       | 2  |   | L-       |   |          |   |   |   |   | N                 |
|                                   |                             | -ĭ       | 02       | 2  |   | L-       |   |          |   |   |   |   | N                 |
|                                   |                             | -1       | KG       | 2  |   | L-       |   |          |   |   |   |   | N                 |